# **Software AG Command Central 9.12 and Software AG Platform Manager 9.12 Readme**

# **October 2016**

This file contains important information you must read before using Software AG Command Central 9.12 and Software AG Platform Manager 9.12. You can find system requirements, user documentation, and installation and upgrade instructions on the [Documentation website](http://documentation.softwareag.com/) or the TECHcommunity [website.](http://techcommunity.softwareag.com/) At those locations, you can also find the suite-related information listed below.

Included in this file is information about functionality that has been added, removed, deprecated, or changed for this product. Deprecated functionality continues to work and is supported by Software AG, but may be removed in a future release. Software AG recommends against using deprecated functionality in new projects.

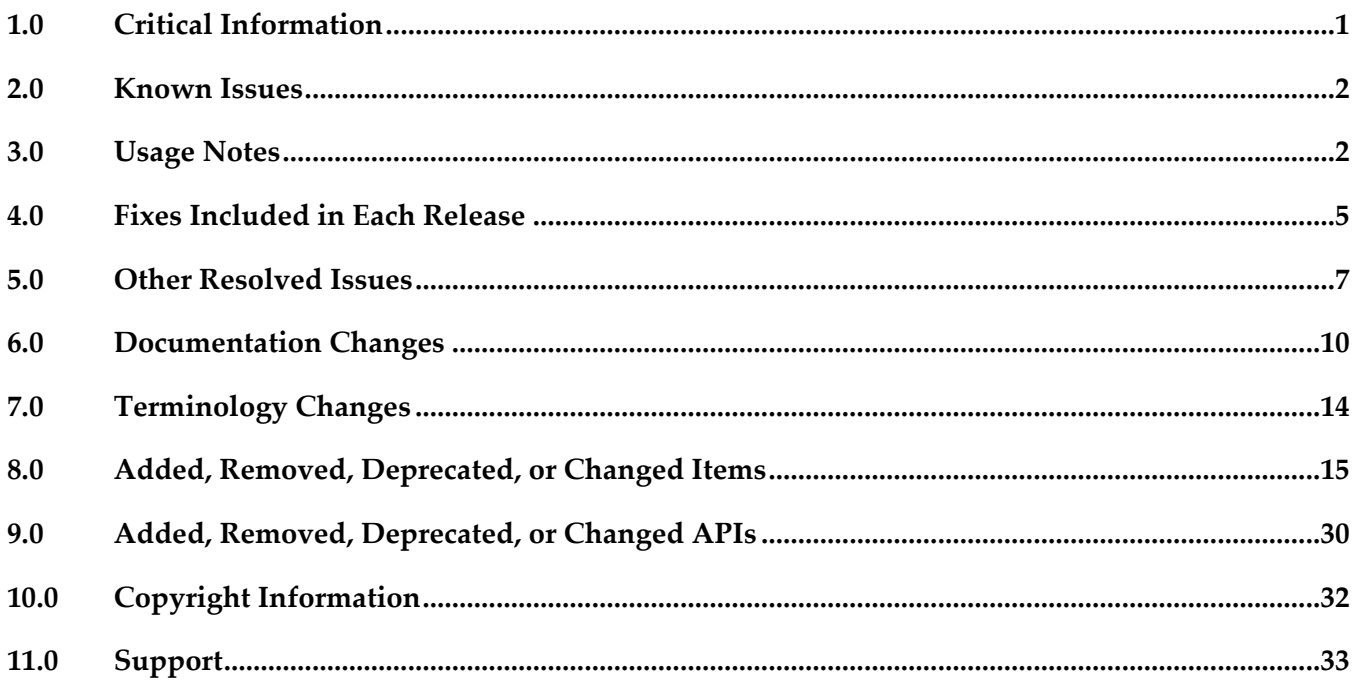

# <span id="page-0-0"></span>**1.0 Critical Information**

This section lists any critical issues for the current release that were known when this readme was published. For critical information found later, go to the Knowledge Center on the *Empower website*.

# <span id="page-1-0"></span>**2.0 Known Issues**

This section lists any issues for the current release that were known when this readme was published. For known issues found later, go to the Knowledge Center on the [Empower website.](https://empower.softwareag.com/)

The following issues are resolved in Command Central 9.12 Fix 1:

CCE-2553

In Command Central, adding a new installation of Platform Manager on a Windows operating system does not install the C++ runtimes. The issue is resolved.

CCE-2556 In the Command Central CLI, the export composite template operation does not work without specifying the accept header.

The behavior is incorrect, because the export of composite templates should work through a GET request and not require specifying any additional parameters. The issue is resolved.

SPM-3689

In Command Central, updating a product mirror repository without specifying a list of specific artifacts fails.

When updating an existing product mirror repository by adding artifacts for another operating system or from a different source repository, the update operation fails. The issue is resolved.

# <span id="page-1-1"></span>**3.0 Usage Notes**

This section provides any additional information you need to work with the current release of this product.

▪ The syntax of the "runtimeComponentId" argument of the "sagcc get monitoring state" CLI command is incorrectly documented in the Software AG Command Central Help as "[runtimeComponentId=componentid]".

The correct syntax of the argument is "[componentId]". For example, to retrieve the monitoring data for the run-time component with ID "OSGI-SPM", specify the component ID as follows: sagcc get monitoring state OSGI-SPM --format xml --server http://rubicon2:8092/spm -password secret

## *Command Central and Platform Manager*

- You can use composite templates to migrate the following products from version 9.8 and 9.9 to version 9.10 or higher:
	- **Integration Server**
- My webMethods Server
- Process Engine
- **Task Engine**
- Software AG Common Runtime
- **Trading Networks**
- Universal Messaging
- You cannot provision the following Software AG products using Command Central:
	- Adabas Products
	- ApplinX
	- Entire Net-Work
	- **EntireX**
	- **Event Replicator Target Adapter**
	- **MashZone**
	- Natural Products
	- NaturalONE
	- OneData
	- Optimize for SAP
	- Presto Business Analytics
	- **•** Process Performance Manager
	- Tamino XML Server
	- Web Services Stack
- You cannot create mirror repositories for the following operating systems:
	- **LNX Linux RHEL and SLES x86**
	- HP11 HP HP-UX PA-RISC
	- **LNXS390X Linux RHEL and SLES IBM System z**
	- **•** AS400 IBM AS/400
- WNT Microsoft Windows x86
- You cannot install products with version 9.7 or lower using the "cc exec provisioning products install" command.
- CCE-4795

With Command Central templates, you can use the "templates: patches:" section (supported in Command Central 10.2 and higher) for a Platform Manager node with version 9.12 only when the following fixes and products are installed on this node:

> SUM 8.2.1.0041-1593 9.8.0.0079-4269 ( or later) SPM 9.12 fix 18 or later and its required fixes: wMFix.SPMShared;version=9.12.0.0018 wMFix.SDRepository;version=9.12.0.0003 wMFix.SUMApi;version=9.12.0.0007

SPM-1815

Command Central cannot manage configuration instances that have alias names and instance IDs containing non-ASCII characters.

When a configuration instance contains an alias name with non-ASCII characters, Platform Manager cannot process the alias name correctly. As a result, Command Central cannot manage the configuration instance.

Use an alias name that is unique for the instance or component and can be included in a userfriendly URL. The only valid characters in an alias name are ASCII characters, which include numbers, underscore (\_), dot(.), and a hyphen (-).

SPM-2091

When starting Platform Manager, the startup log contains a number of false errors, for example: "2014-01-27 17:27:49.706 PST (Osgi ) [Platform.Logger.bundle-log] ERROR:

[org.eclipse.equinox.ds:1.4.100.v20130515-2026 (224)] Could not bind a reference of component com.softwareag.platform.management.template.impl.TemplateServiceImpl. The reference is: Reference[name = IFixServicePr, interface = com.softwareag.fixinstall.spm.api.IFixServiceProvider, policy = dynamic, cardinality = 0..1, target = null, bind = setFixService, unbind = unsetFixService]" The behavior occurs because of a bug in Eclipse equinox. For more information, see the Eclipse bug report for Eclipse equinox Bug ID 402750.

There is currently no workaround for this issue.

# <span id="page-4-0"></span>**4.0 Fixes Included in Each Release**

This section lists the latest fix level that has been included in each release for each product component. A release is listed in this section only if changes occurred in that release. Go to the Knowledge Center on the [Empower website](https://empower.softwareag.com/) for detailed information about fixes.

# *Command Central*

#### *Release 9.10*

- CCE\_9.10\_Core\_Fix3
- CCE\_9.10\_CCCommon\_Fix3
- CCE\_9.10\_WebUI\_Fix3
- CCE\_9.10\_SPMplugin\_Fix3
- CCE\_9.10\_CLI\_Fix3

#### *Release 9.9*

- CCE\_9.9\_Core\_Fix6
- CCE\_9.9\_CCCommon\_Fix6
- **CCE 9.9 WebUI Fix6**
- CCE\_9.9\_SPMplugin\_Fix6
- **•** CCE\_9.9\_CLI\_Fix6

#### *Release 9.8*

- **•** CCE 9.8 Core Fix10
- CCE\_9.8\_CCCommon\_Fix10
- CCE\_9.8\_WebUI\_Fix10
- **•** CCE 9.8 SPMplugin Fix10
- CCE\_9.8\_CLI\_Fix10

- CCE\_9.7\_Core\_Fix8
- CCE 9.7 CCCommon Fix8
- CCE\_9.7\_WebUI\_Fix8
- CCE\_9.7\_SPMplugin\_Fix8
- CCE\_9.8\_CLI\_Fix8

- CCE\_9.6\_Core\_Fix7
- CCE\_9.6\_CCCommon\_Fix7
- CCE\_9.6\_WebUI \_Fix7
- CCE\_9.7\_SPMplugin\_Fix7
- CCE\_9.6\_CLI\_Fix7

#### *Release 9.5*

- CCE\_9.5\_SP1\_Core\_Fix5
- CCE\_9.5\_SP1\_CCCommon\_Fix5
- CCE\_9.5\_SP1\_WebUI \_Fix5
- CCE\_9.5\_SP1\_CLI\_Fix5

## *Platform Manager*

#### *Release 9.10*

- SPM\_9.10\_Core\_Fix3
- SPM\_9.10\_SPMCommon\_Fix3

#### *Release 9.9*

- SPM\_9.9\_Core\_Fix6
- SPM\_9.9\_SPMCommon\_Fix6

- SPM\_9.8\_Core\_Fix10
- **•** SPM\_9.8\_SPMCommon\_Fix10

- SPM\_9.7\_Core\_Fix8
- SPM\_9.7\_SPMCommon\_Fix8

#### *Release 9.6*

- SPM\_9.6\_Core\_Fix7
- SPM\_9.6\_SPMCommon\_Fix7

#### *Release 9.5*

- SPM 9.5 Core Fix5
- <span id="page-6-0"></span>SPM 9.5 SP1 Fix5

# **5.0 Other Resolved Issues**

This section lists the issues that were resolved in each release but were not part of the fixes listed in the previous section. A release is listed in this section only if changes occurred in that release.

## *Command Central and Platform Manager*

#### *Release 9.9*

SPM-2472

When Command Central and Platform Manager connect to the Empower website to download products and fixes via a proxy server, in Command Central you configure the proxy server details for the Platform Manger component that connects to Empower. However, some of the Command Central functions disregard the Command Central proxy configuration. The following list describes the functions that do not take into account the proxy configuration completely or support only specific proxy configuration:

- When creating bootstrap installer images, Command Central uses the OSGI-SPM proxy configuration of the installation with alias "local" and supports only HTTP, HTTPS, and SOCKS proxy configuration.

- When applying templates on a target installation to install products or fixes, Command Central uses the OSGI-SPM proxy configuration of the target installation and supports only HTTP, HTTPS, and SOCKS proxy configuration.

- When using the Command Central command line interface commands to list the content of fixes on the Empower website, Command Central does not use the proxy configuration details.

- When using the Command Central command line interface provisioning commands to install fixes on a target installation from the Empower website, Command Central does not use the proxy configuration. The issue is resolved.

## *Release 9.8*

CCE-1417

When bootstrapping the complete distribution of Platform Manager, Command Central is also installed.

The complete distribution of Platform Manager includes Platform Manager, Update Manager, the Command Central command line interface, and all Platform Manager plug-ins. However, when bootstrapping the complete distribution, Command Central is also installed. The issue is resolved.

 $CCE-1429$ 

When using Command Central to apply the "um-layer" composite template for a cluster environment, the template does not create product instances. The issue is resolved.

## *Release 9.7*

SPM-2348

In Command Central, applying a template with configuration results in an exception. In Command Central, when applying a template that contains configuration, the job for the apply operation returns an Error status. The exception occurs because the configuration data for the ports in the new installation does not match the port configuration data in the template with configuration. This causes the Tomcat connectors for ports to reset when you apply a template with configuration for the first time.

The issue is resolved.

■ CCE-1389

In Command Central, when applying a default snapshot template, the template does not create default product instances.

The issue is resolved. The default snapshot templates now create default instances for managed products.

■ CCE-1205

After installing the is-bpm default template, the Business Rules and Monitor run-time components are not available in the Command Central inventory, even after restarting Platform Manager. The issue is resolved.

## *Release 9.6*

SPM-1553

Updating the license file in Command Central can produce a license for the wrong product and/or version.

When using Command Central to update the license file for a Software AG product, it is possible to successfully update the license file for one Software AG product with the license for another

Software AG product, or update a license for the correct Software AG product but for a different version. Command Central reports the update as being successful, however, the updated products will not be able to start. This behavior occurs because Command Central does not validate the product and its major version when updating the license file.

This issue is resolved. Command Central now validates the product and its corresponding major version when updating the license file.

■ SPM-1353

When Platform Manager or Broker Server is using a non-English locale, Platform Manager throws an exception when you try to monitor the Platform Manager or Broker Server. This issue occurs because of the numeric data format difference between English and non-English languages. The issue is resolved.

### *Release 9.5*

SPM-1368

Platform Manager cannot read or update My webMethods Server SMTP settings when My webMethods Server is running on Derby.

When My webMethods Server is configured to use the embedded Derby database, the "mws getconfig" command cannot load any configuration files while My webMethods Server is running. This behavior prevents access to the My webMethods Server email.properties file, and causes COMMON-SMTP configuration read and update operations from Platform Manager to fail with the error "Internal Error processing Platform Manager request". This error occurs in the Command Central web user interface and the command line interface.

The issue is resolved.

SPM-1640

With Platform Manager, executing the "cc get monitoring runtimestate" command on HP-UX fails with an error.

Executing the "cc get monitoring runtimestate" command on HP-UX, returns UnsatisfiedLinkError. The error occurs because reporting the "CPU load KPI" fails with the current

UnixOperatingSystemMXBean implementation on HP-UX.

The issue is resolved. Now Platform Manager retrieves the run-time state KPIs successfully after running the "cc get monitoring runtimestate" command on HP-UX. CPU KPIs are not reported for HP-UX.

# <span id="page-9-0"></span>**6.0 Documentation Changes**

This section describes significant changes to the documentation, such as the addition, relocation, or removal of product guides, online help, chapters, or other major content. A release is listed in this section only if changes occurred in that release.

# *Command Central and Platform Manager*

### *Release 9.12*

The *Software AG Command Central Help* has been re-organized as follows:

- The "Getting Started with Command Central" topic contains the information that helps you understand, install, and upgrade Command Central.
- All topics related to tasks that you can do from the Command Central web user interface to manage your landscape are streamlined and much of the information has been moved to the web user interface, where it appears in the form of instructions and tooltips.
- The "Automation and Template-based Provisioning" topic includes all topics about using and developing composite templates.
- The "Command Central Developer Reference" topic includes reference details about the Command Central CLI and REST API.

All product-specific topics about administering product plug-ins for Platform Manager have been relocated to the product administration guides. For example, the administering Integration Server plug-in topics are now included in the Integration Server administration guide.

The *Getting Started with Command Central REST API* is no longer published as a separate PDF guide.

*The Software AG Command Central Feature Support Matrix* is a separate document that includes a feature support matrix for Command Central and all product plug-ins.

- The "Installing Command Central Using Bootstrap Installer" topic includes information about new custom options when running bootstrap installer and a section on migrating an existing Command Central installation using bootstrap installer.
- The "Provisioning Environments" topic includes sections that describe how to use composite templates to update or migrate product environments.
- The "Managing Database Components Using Command Central" is a new topic that describes how to create or migrate database schemas as part of provisioning or migration through a composite template.
- In the "Repository Management" topic, updated the sections about mirror repositories with

information how to create, refresh, and update fix mirror repositories.

- The following product plug-ins for Platform Manager have added new sections:
	- Apama ("Administering Apama")
	- Integration Server, My webMethods, and Universal Messaging (new sections about migrating product instances using the Command Central command line interface)
	- Universal Messaging ("JNDI Management")

- **Command Central and Platform Manager now have one release readme, named "Software AG** Command Central and Software AG Platform Manager Readme".
- Added a new topic about "Bootstrapping a Command Central Installation". To access the topic from the Command Central online help, you must install Command Central 9.9 Fix 1.
- Added the "Installing and Uninstalling Fixes" topic.
- Updated the "Managing Users, Groups, and Roles" topic with LDAP-related changes.
- In the "Repository Management" topic, added a new section about creating, refreshing, and updating mirror repositories.
- Updated the "Managing Product License Reports" section to include information about aggregate monthly reports.
- In the "Java Service Wrapper" topic, added the "Configuring Java System Properties" section.
- Updated the provisioning topics with information about provisioning enhancements, such as viewing the status of a composite template apply job and bootstrapping Platform Manager over the OpenSSH service.
- Updated the monitoring topics with information about monitoring enhancements, for example consistent status reporting for run-time components.
- Added the "Using Command Central to Publish Events" section that replaces the section about using NERV.
- **Removed the "Cloud Factory Services Overview" topic from the Command Central Help.**
- The following product plug-ins for Platform Manager have added new sections:
	- Universal Messaging ("Universal Messaging Properties Configuration")
	- EntireX Broker ("Administering webMethods EntireX Broker")
	- Event Routing ("Administering Event Routing")

▪ Optimize ("Administering Optimize Analytic Engine")

## *Release 9.8*

- Following are major content changes in Software AG Command Central Help (online and PDF format):
	- In the "Template-based Provisioning" topic, added a new section about "Provisioning Environments".
	- In the "Template Commands" topic, added information about the new composite template commands.
	- Updated the "Setting Outbound Authentication" and "Security Credentials" topics with information about using trusted authentication.
	- Added the "Working with Configurations that Include Passwords" topic to describe how to use shared secret password.
	- Added details about the syntax and usage of the product provisioning (in "Provisioning Products and Fixes Commands") and list repositories commands (in "Repositories Commands").
	- Added details about "Managing License Manifests" and using the license manifest commands.
	- Added the "Using Command Central to Manage Landscapes with Lower Versions" section.
	- In the "Universal Messaging Server Instance Management" section, added the following new parameters and relevant examples how to manage Universal Messaging Instances using the Universal Messaging instance management commands:
		- NumEnterpriseManager
		- NumTemplateApplications
		- instance.DataDir
- In the *Software AG Command Central Help* PDF guide, added:
	- The "Administering Terracotta" section.
	- A new appendix that lists the Command Central functions and types of configuration supported for different product versions. The appendix contains a reference section for each product that has a Platform Manager plug-in.

- The *webMethods Command Central* online help is renamed to *Software AG Command Central Help*.
- The *Software AG Command Central Help* guide replaces *webMethods Command Central Help* and *webMethods Command Central and Platform Manager Command Reference*.
- Software AG Command Central Help (online and PDF format) has been restructured to streamline and group together information on tasks that you perform with Command Central and Platform Manager. All major tasks are now under the "Working with Command Central and Platform Manager" topic.
- The following lists major content changes in *Software AG Command Central Help* (online and PDF format):
	- In the "Administering Installations" topic, added new sections about "Adding Installations with the Add Installation Wizard", "Provisioning Bootstrap Installers Commands", and "Provisioning Products and Fixes Commands". The "About Administering Installations" topic is updated with information about bootstrapping Platform Manager installations.
	- Updated the "Securing the Command Central Landscape" topic.
	- In the "Repository Management" topic, updated the "Repositories Commands" section.
	- In "The Java Service Wrapper" topic, added the "Configuring the JVM in Command Central" section.
	- In the "Understanding Product-specific Administration" topic, added the "Cloud Factory Services Overview" section.

- The Command Central online help is a help set that you access from the Command Central web user interface. The Command Central online help now includes information how to configure, manage, and administer Command Central and Platform Manager, using the Command Central web user interface, command line tool, and REST API.
- The following lists major content changes in *webMethods Command Central Help* (online and PDF format):
	- In the "Command Central Overview" topic, added new sections about "Template-based Provisioning" and "Instance Management of Installed Products".
	- **I.** In the "Using the Command Central Web User Interface" topic, added new information about "Accessing Command Central".
	- In the "Configuring OSGi Profiles" section of the "Securing the Command Central Landscape" topic, added new section about "Port Authentication".
- Renamed the "Managing Command Central Licenses" topic to "Managing Command Central Licenses and Product License Reports" and expanded the topic with new sections about how to create and manage product license reports.
- In the "Managing Users, Groups, and Roles" topic, added changes in the "Using Internally Defined User and Group Information" and "Using JASS with Command Central" sections.
- In the "Administering Product Lifecycle" topic, added a new section on "Viewing Product Logs".
- The following are new topics:
	- "The Java Service Wrapper"
	- "Repository Management"
	- "Provisioning Using Templates"
	- "Configuring Integration Server"
- Getting Started with the Command Central REST API is a new guide.
- The following lists new content added in webMethods Command Central and webMethods Platform Manager Command Reference (online and PDF format):
	- **Instance Management Commands**
	- Repositories Commands

The Command Central online help is a new help set that you access from the Command Central web user interface.

Two new chapters are added to *webMethods Command Central and webMethods Platform Manager Command Reference*:

- License Reports Commands
- <span id="page-13-0"></span>Template Commands

# **7.0 Terminology Changes**

A release is listed in this section only if changes occurred in that release.

# *Command Central*

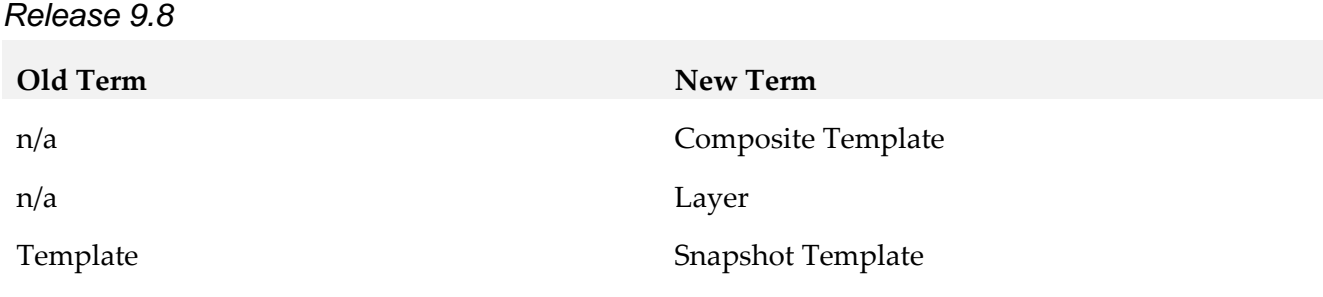

## *Platform Manager*

*Release 9.6*

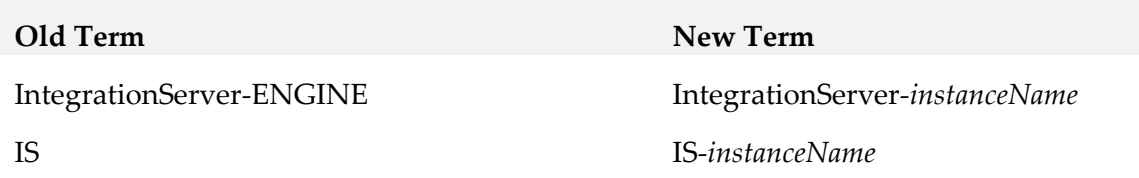

# <span id="page-14-0"></span>**8.0 Added, Removed, Deprecated, or Changed Items**

This section lists functionality, controls, portlets, properties, or other items that have been added, removed, deprecated, or changed. A release is listed in this section only if changes occurred in that release.

## *Command Central*

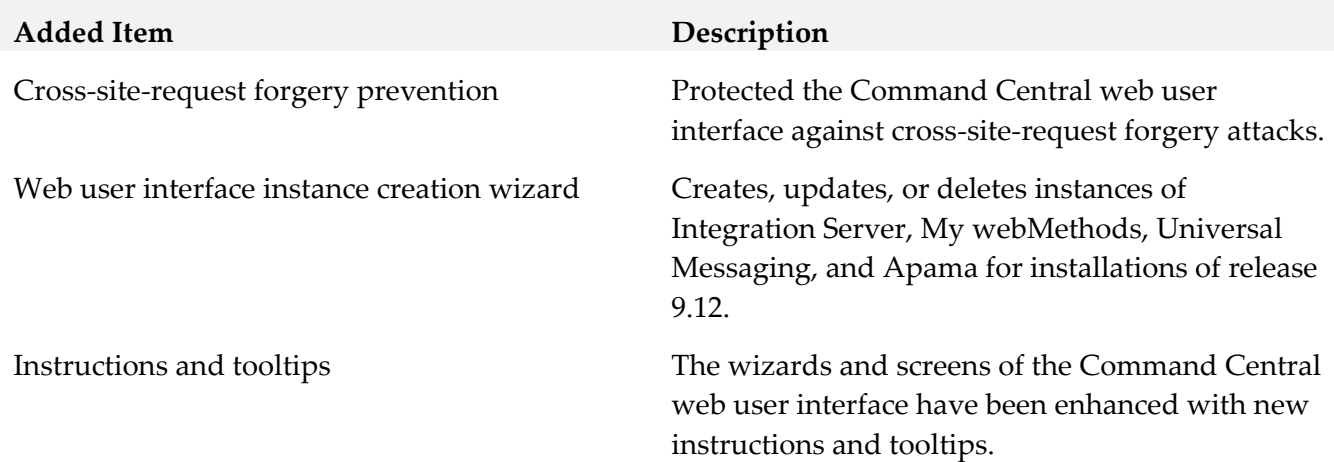

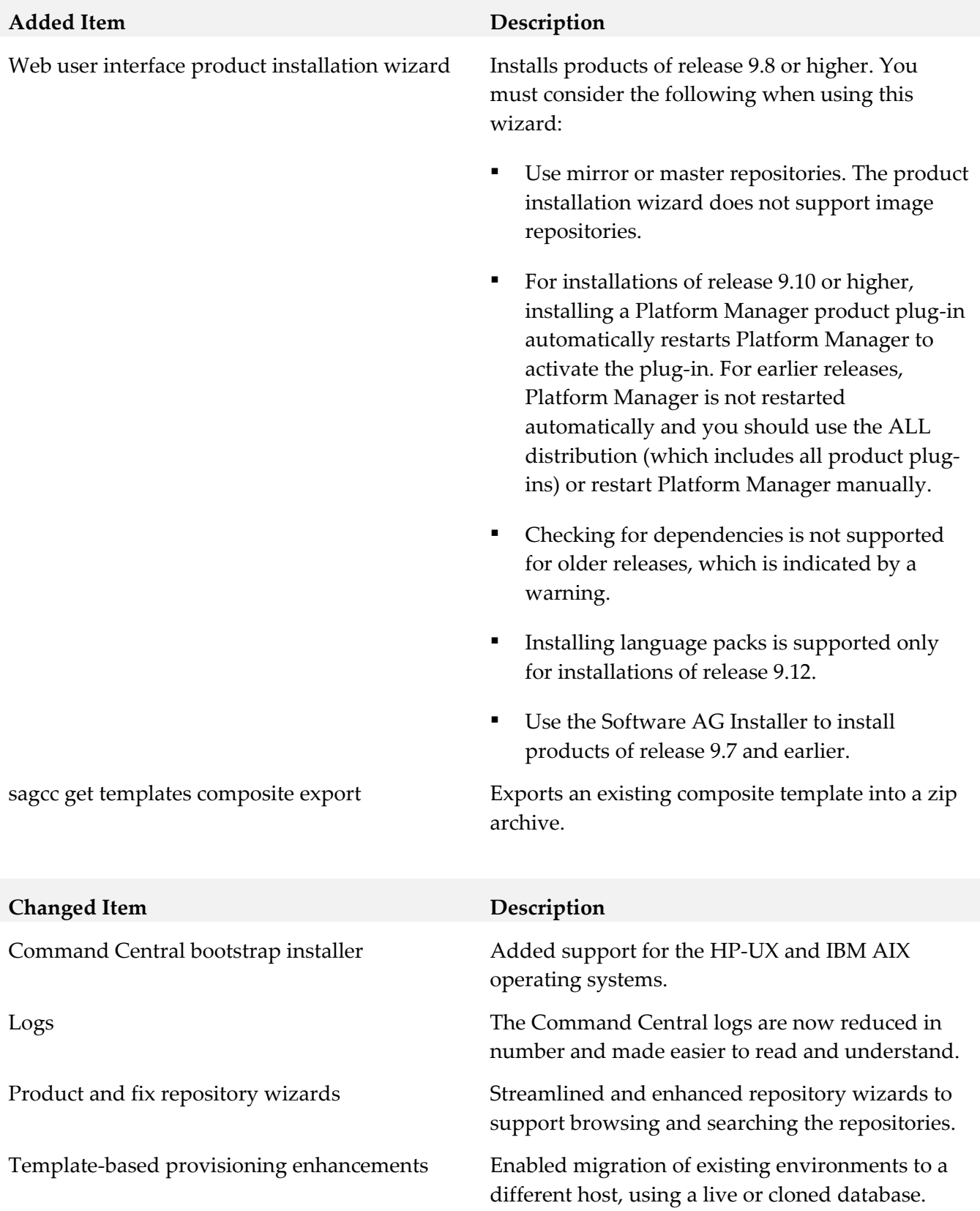

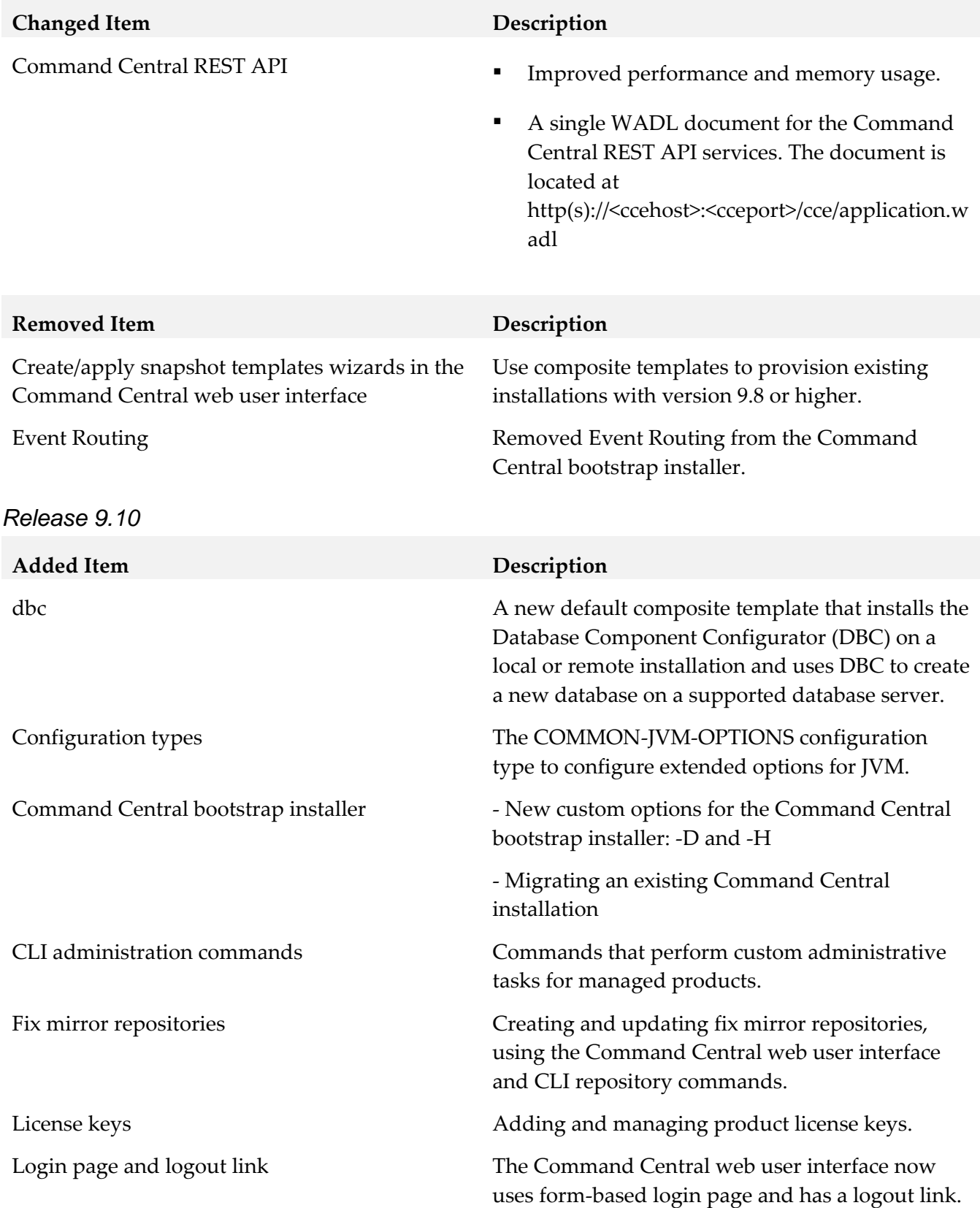

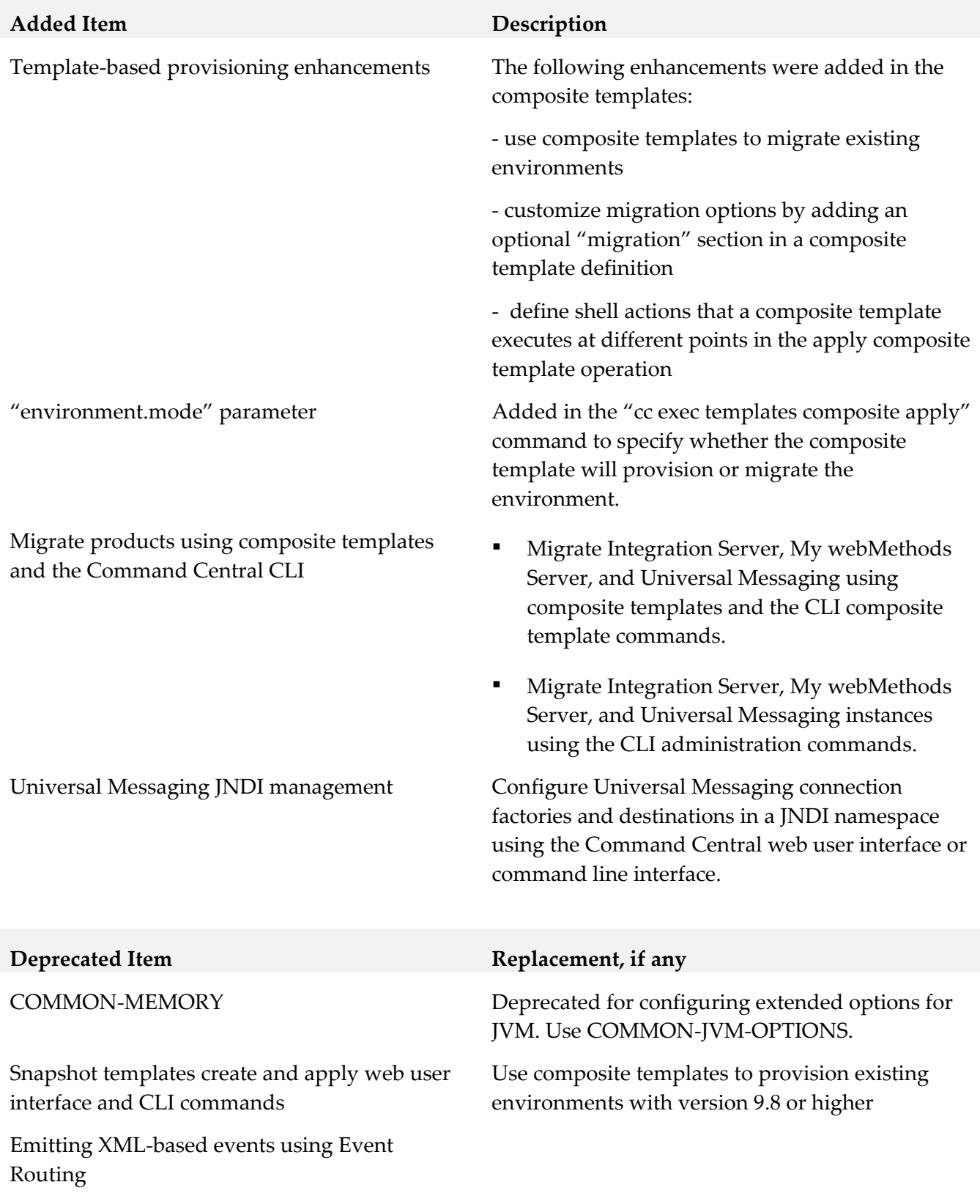

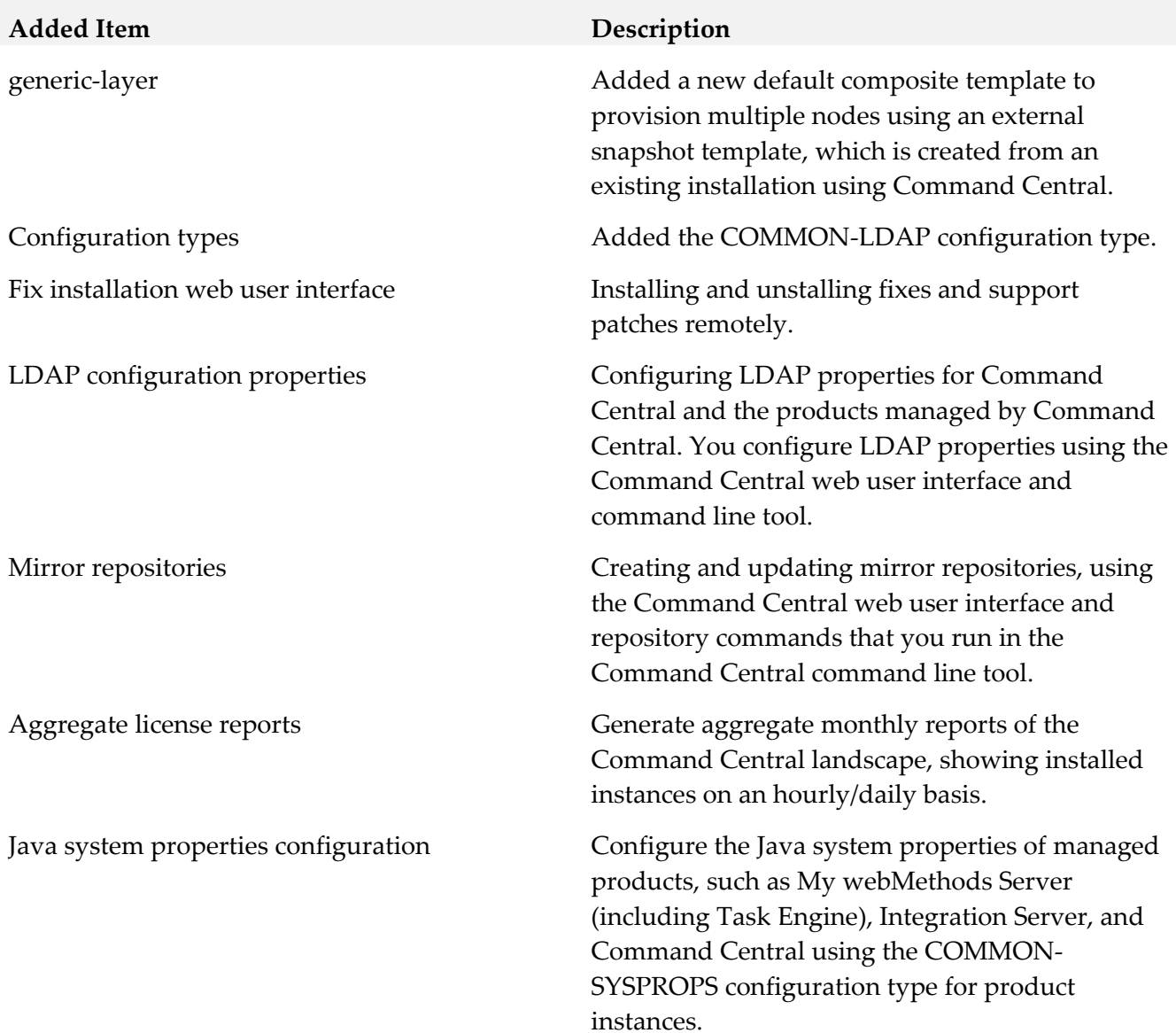

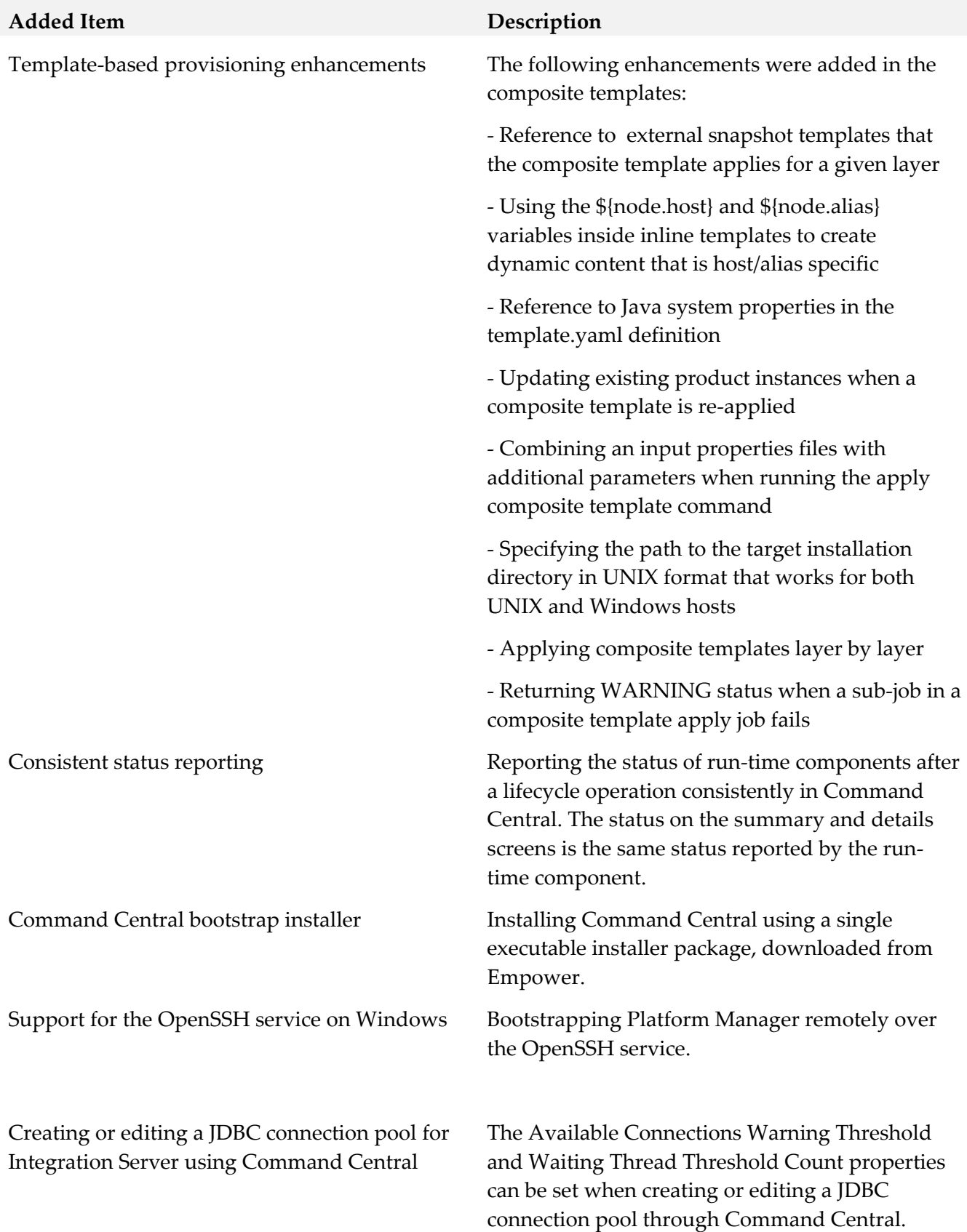

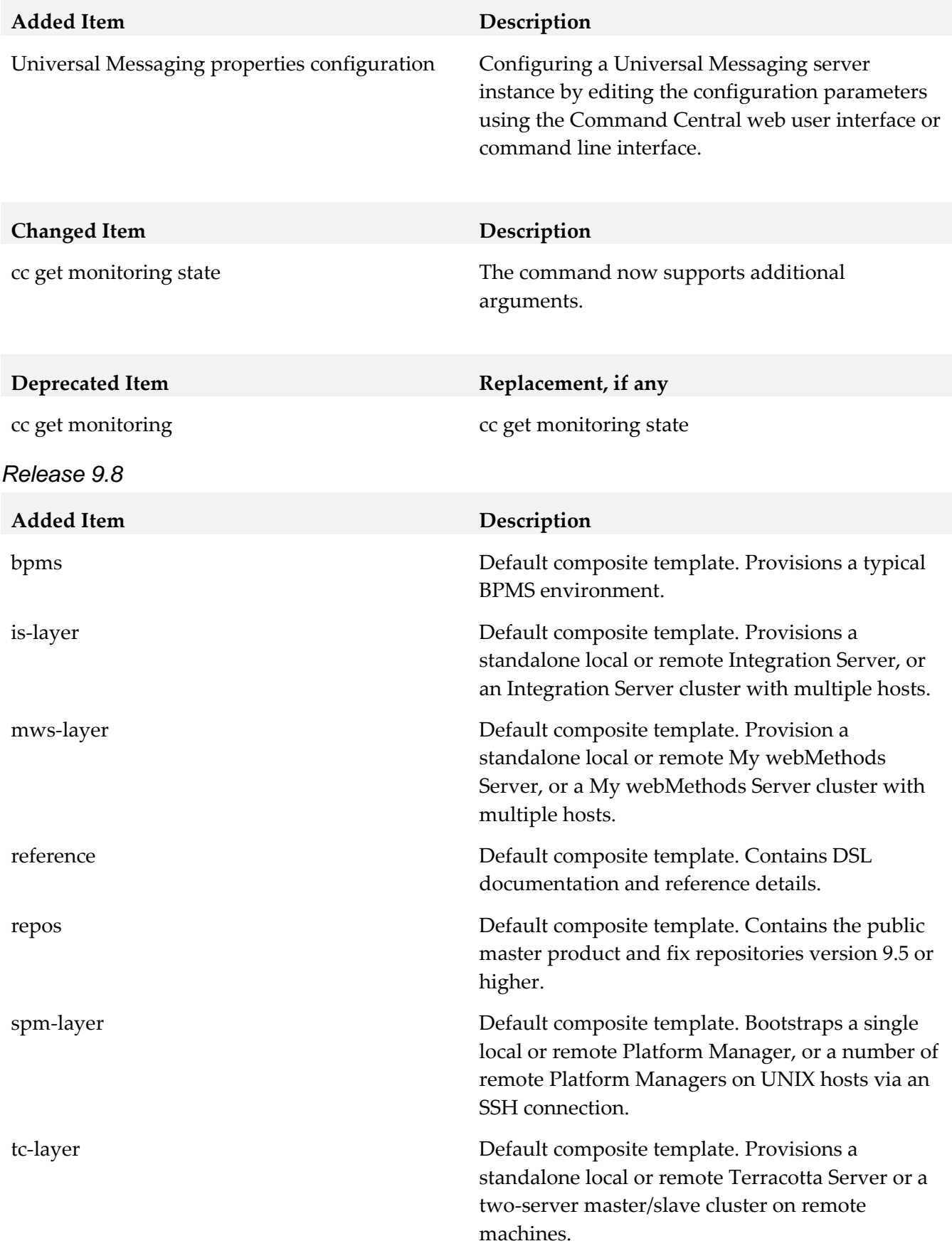

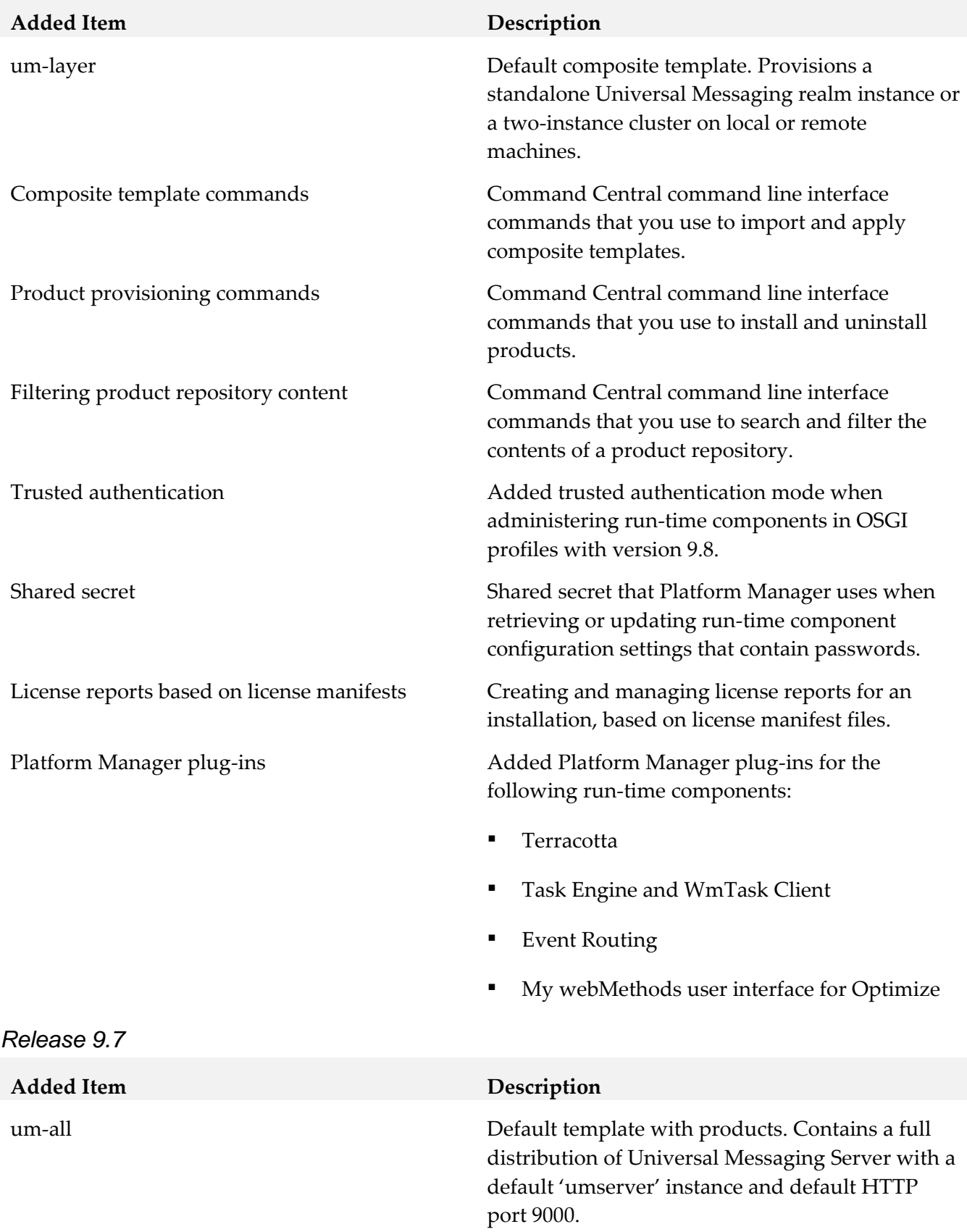

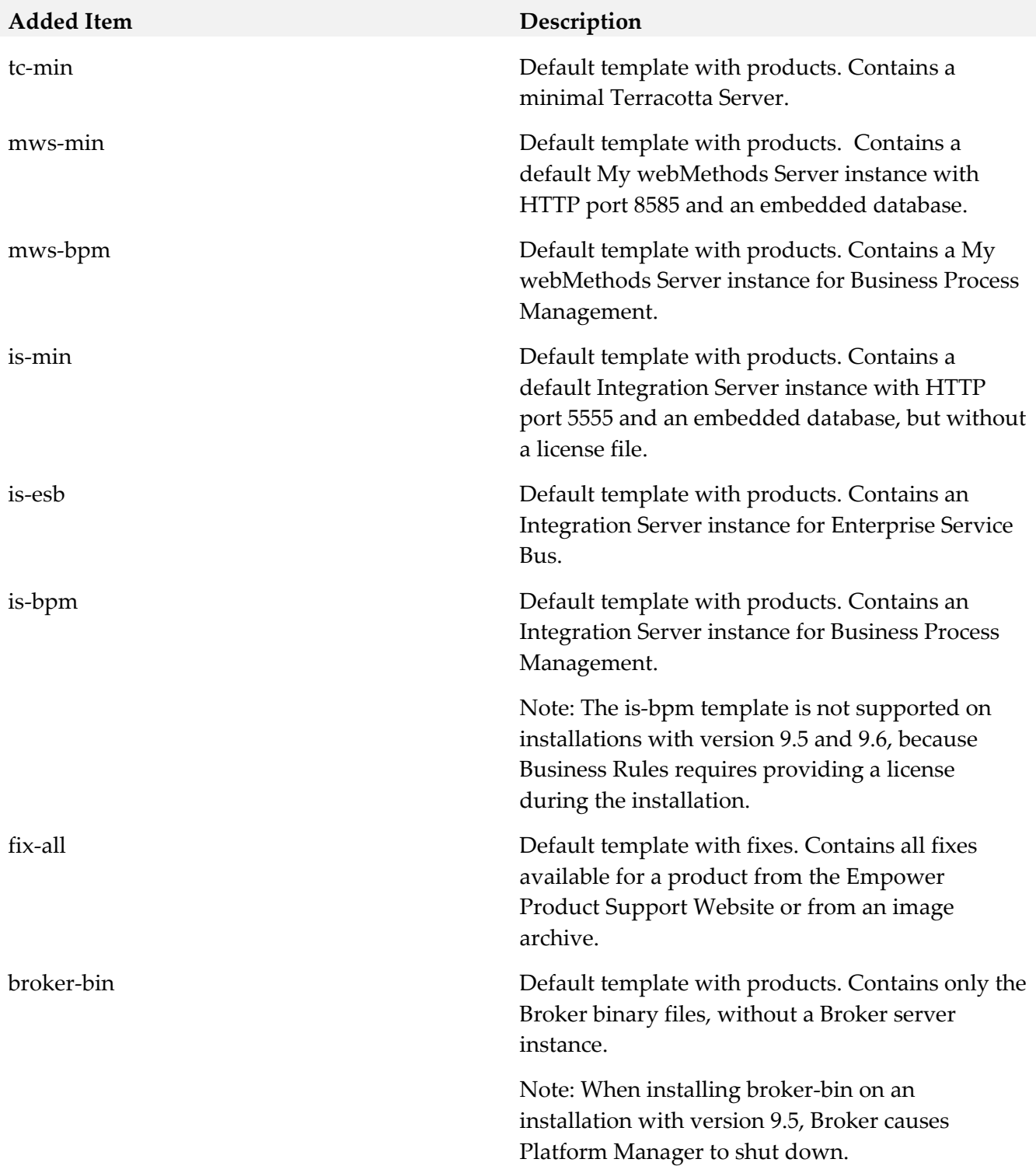

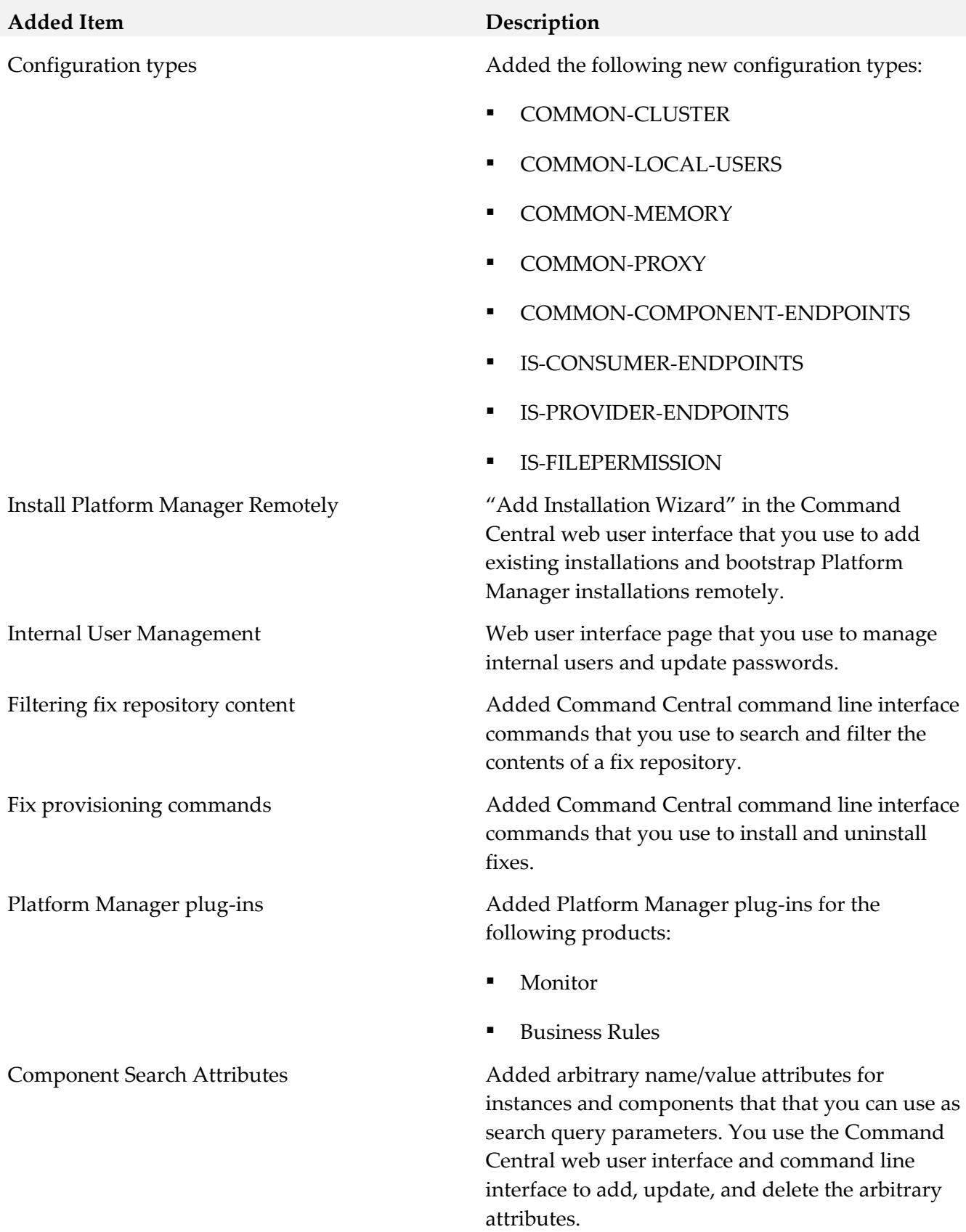

#### **Added Item Description**

Jobs View Added Jobs view in the Command Central web user interface to monitor long running operations.

#### **Deprecated** Item **Replacement**, if any cc add repository fixes with node\_alias cc add repository products with node\_alias cc add repository fixes cc add repository products cc delete repository fixes with node\_alias cc delete repository products with node alias cc delete repository fixes cc delete repository products cc exec repository fixes discover with node\_alias cc exec repository products discover with node\_alias cc exec fixes discover cc exec repository products discover cc list repository fixes with node\_alias cc list repository products with node\_alias cc list repository fixes cc list repository products *Release 9.6* **Added Item Description**

Create and apply template Web user interface page that you use to create or apply templates. Centralized repository management Web user interface page that you use to create image repositories, register master repositories, edit repository details, and delete repositories. License report management Web user interface page that you use to create, download, and delete product license reports. Integration Server configuration types Web user interface page that you use to configure Integration Server properties. Log access **EXECUTE:** The USE of the USE of the USE of the USE of the USE of the USE of the USE of the USE of the USE of the USE of the USE of the USE of the USE of the USE of the USE of the USE of the USE of the USE of th download product logs. Credentials for remote Platform Managers Web user interface page that you use to set different credentials for remote Platform Managers.

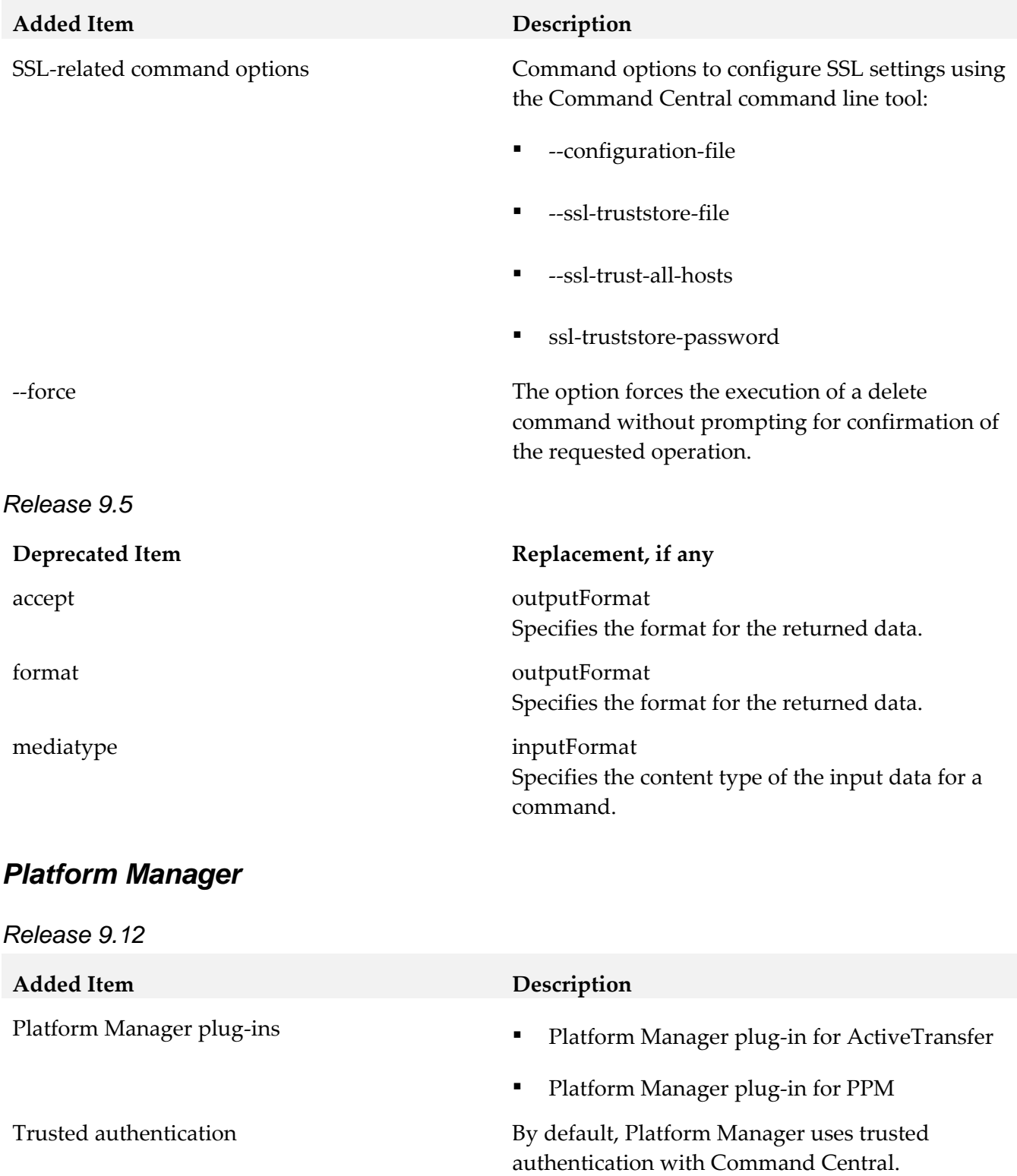

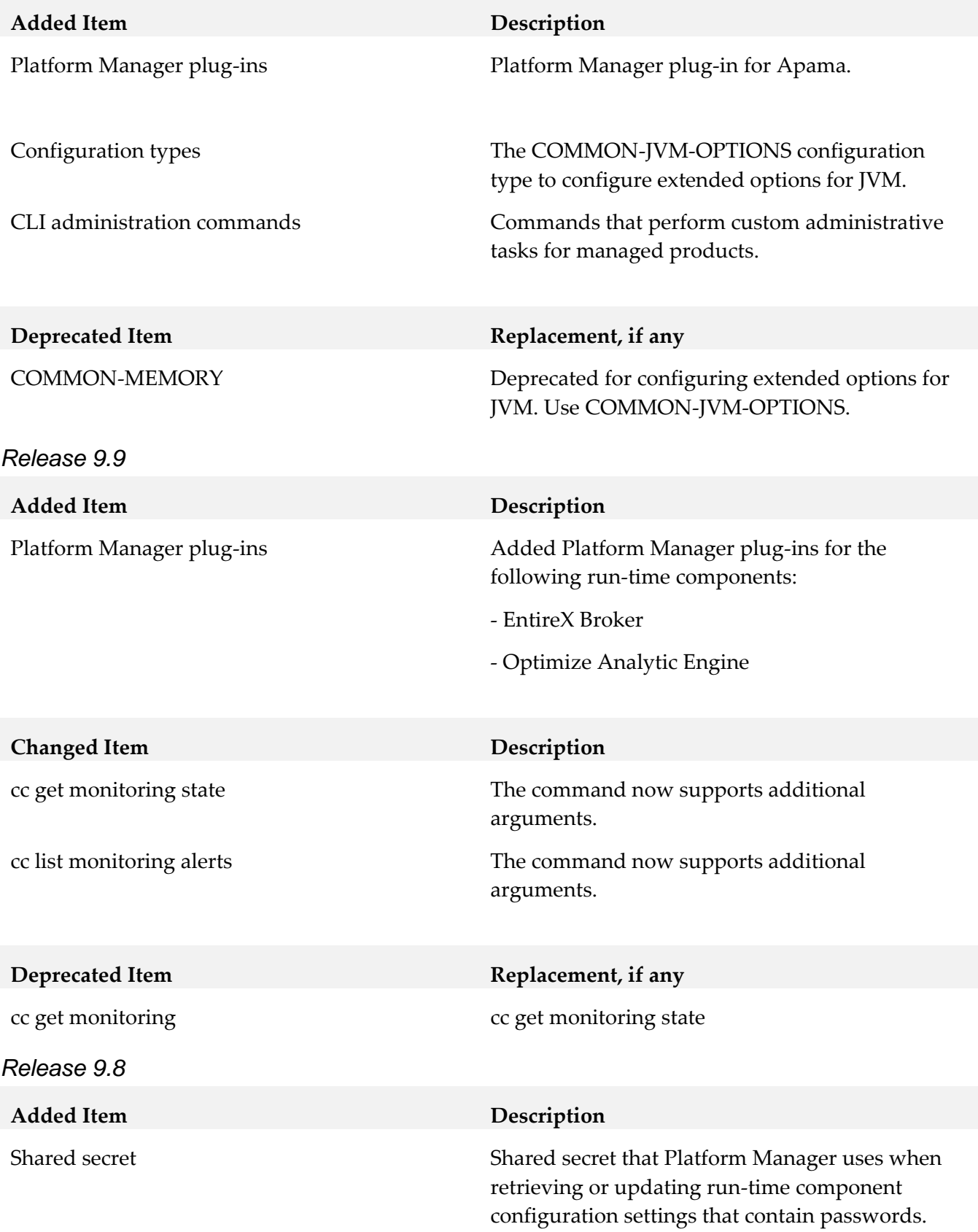

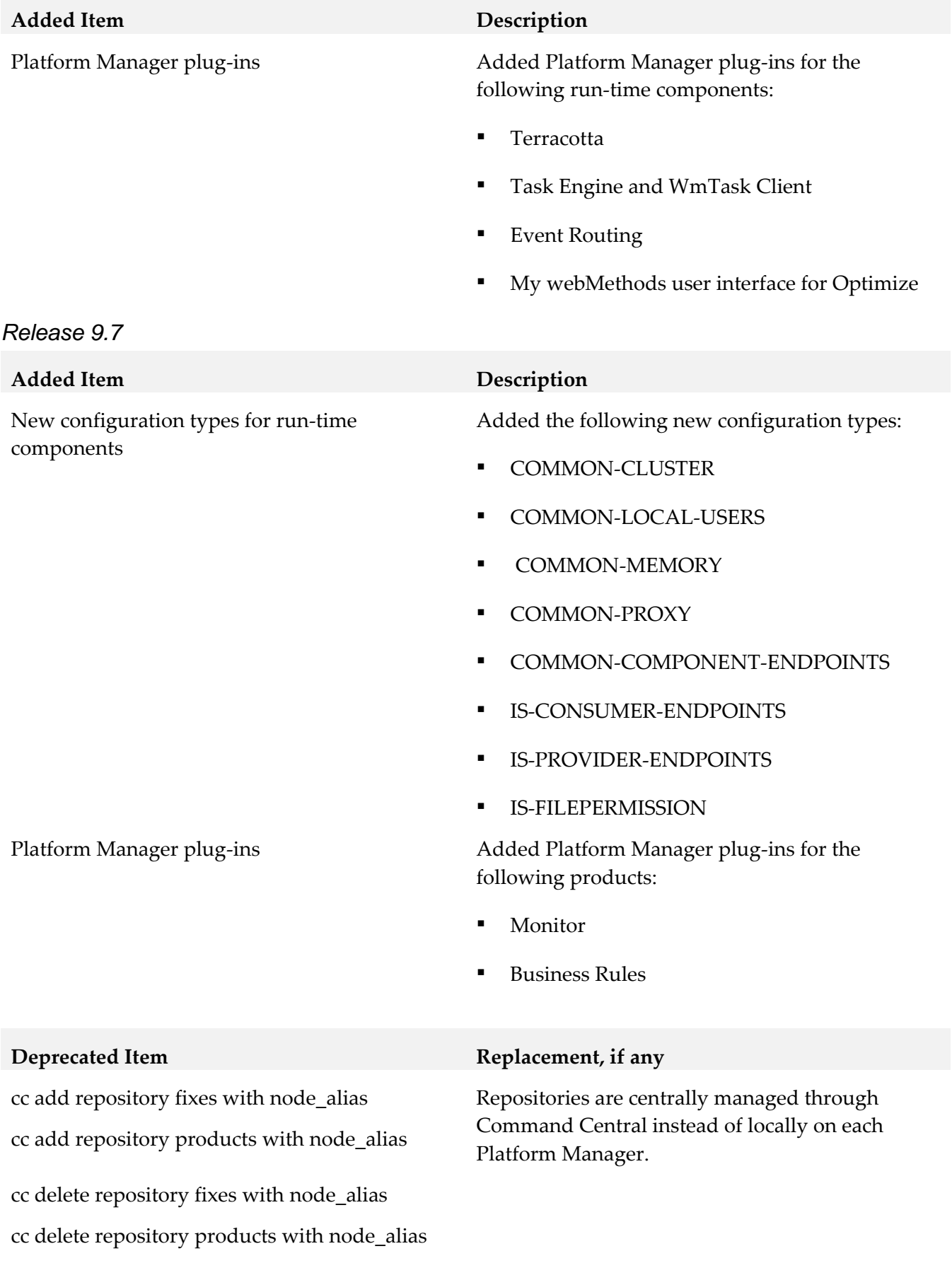

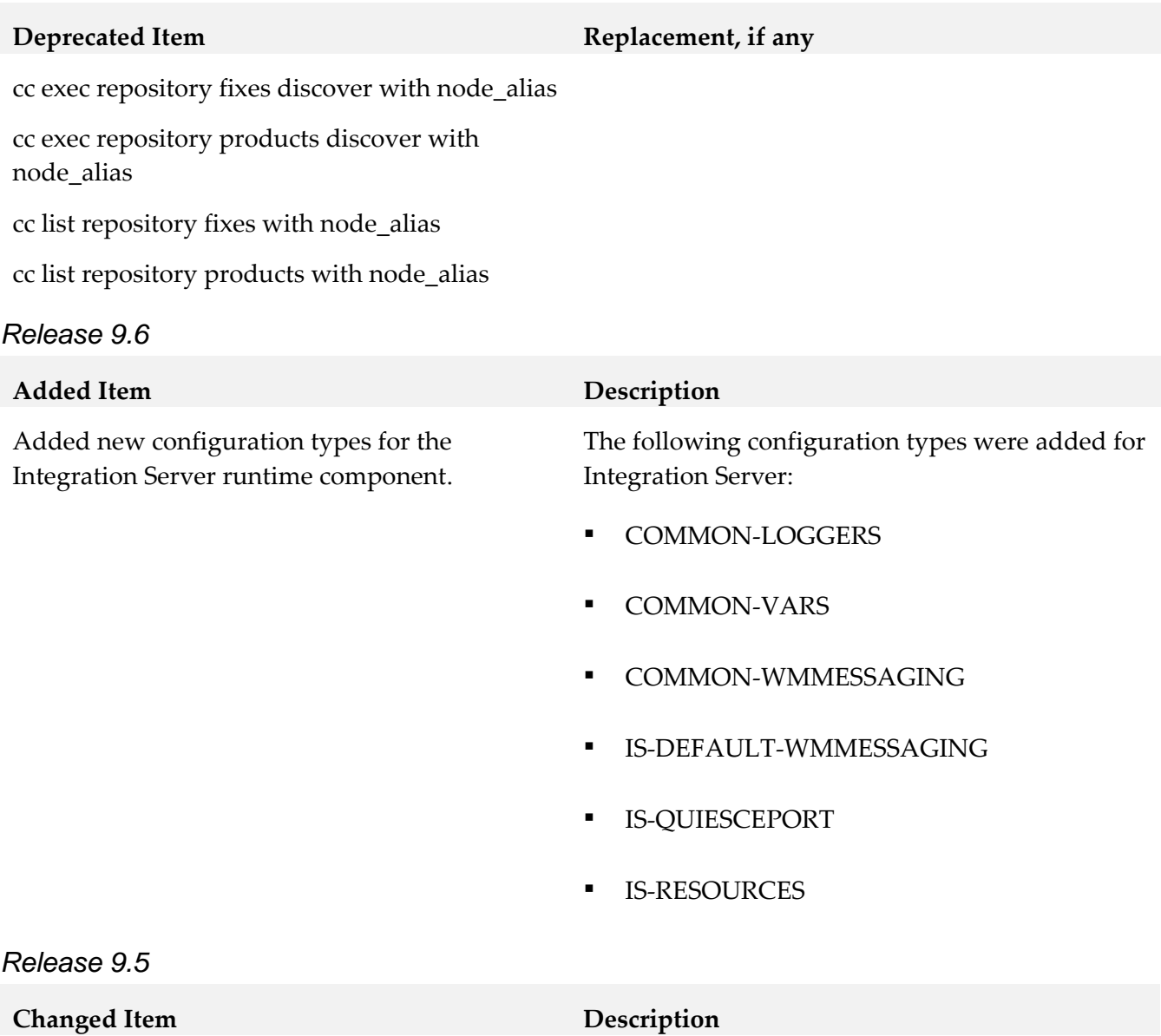

--expected-values The option can include a value with a logical OR operator. Use | as a separator for the logical OR operator.

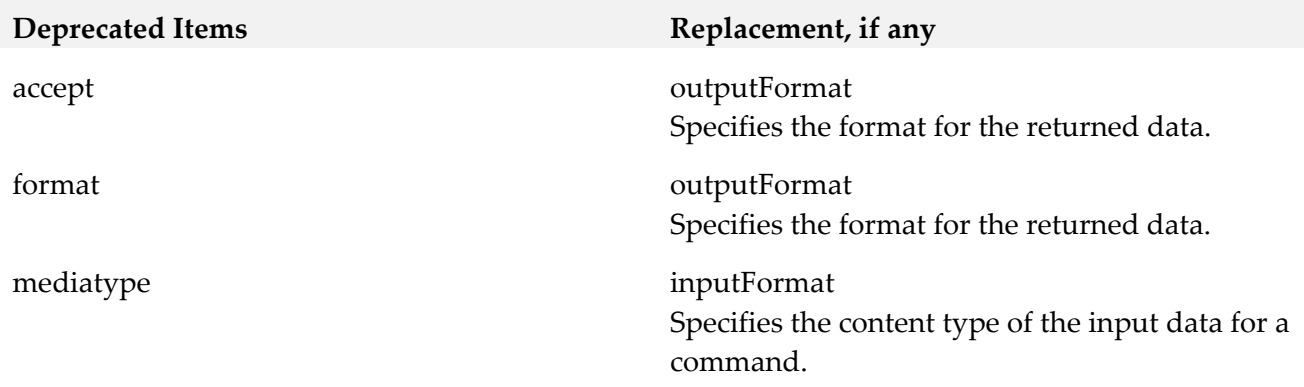

# <span id="page-29-0"></span>**9.0 Added, Removed, Deprecated, or Changed APIs**

A release is listed in this section only if changes occurred in that release.

## *Command Central*

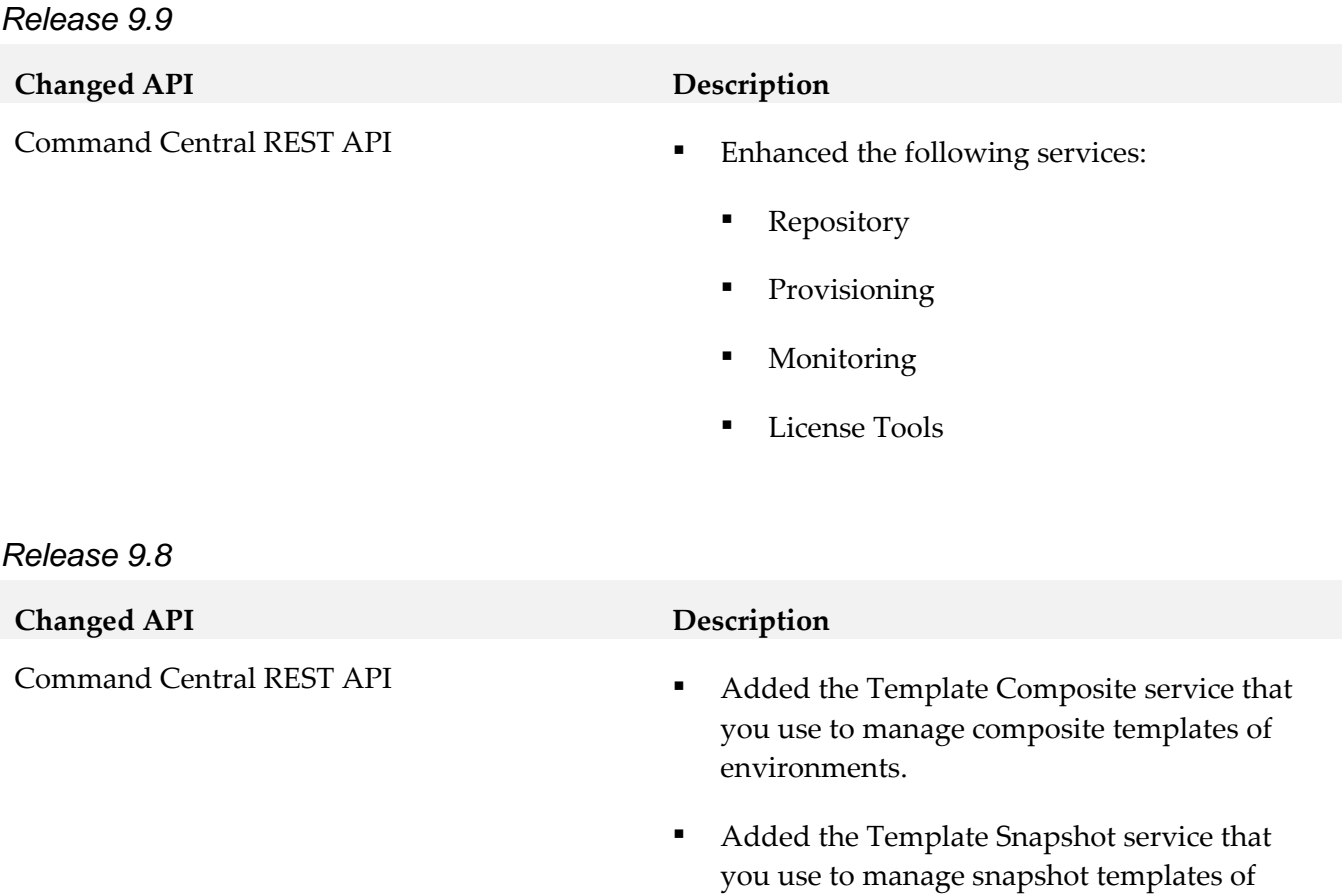

installations.

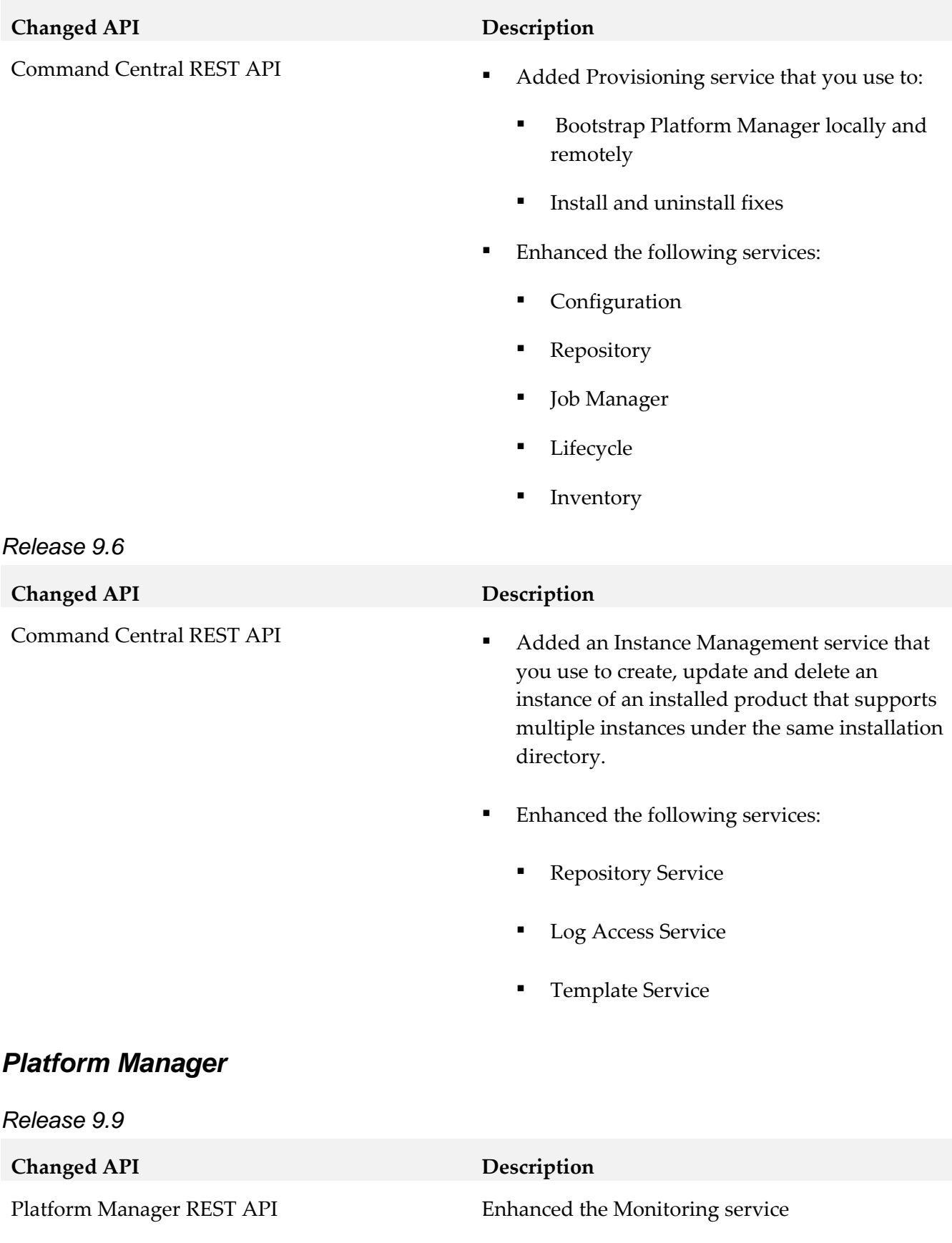

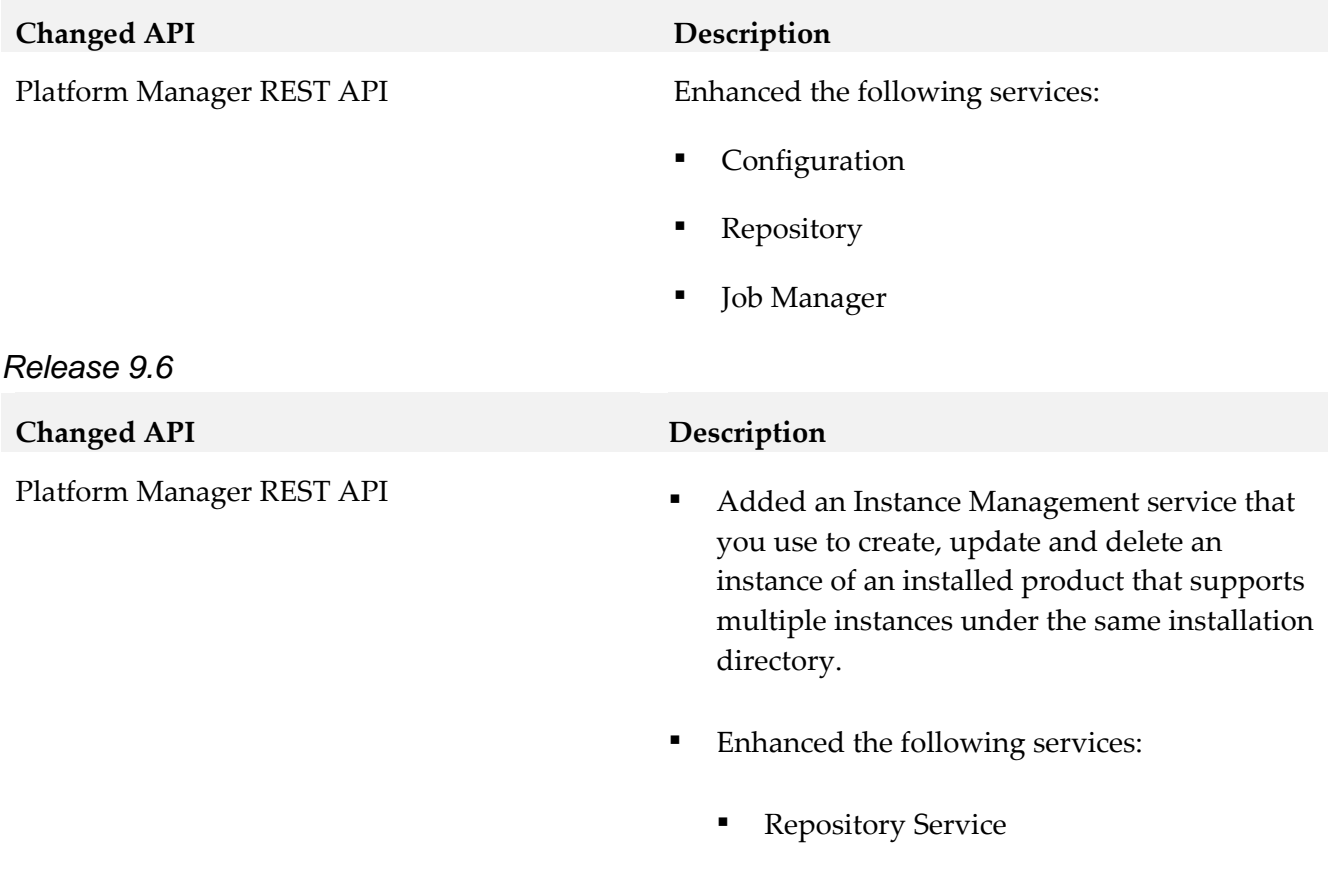

# <span id="page-31-0"></span>**10.0 Copyright Information**

Copyright © 2016 Software AG, Darmstadt, Germany and/or Software AG USA Inc., Reston, VA, USA, and/or its subsidiaries and/or its affiliates and/or their licensors.

Log Access Service

The name Software AG and all Software AG product names are either trademarks or registered trademarks of Software AG and/or Software AG USA Inc. and/or its subsidiaries and/or its affiliates and/or their licensors. Other company and product names mentioned herein may be trademarks of their respective owners.

Detailed information on trademarks and patents owned by Software AG and/or its subsidiaries is located at [http://softwareag.com/licenses.](http://softwareag.com/licenses)

This software may include portions of third-party products. For third-party copyright notices, license terms, additional rights or restrictions, please refer to "License Texts, Copyright Notices and Disclaimers of Third Party Products". For certain specific third-party license restrictions, please refer to section E of the Legal Notices available under "License Terms and Conditions for Use of Software AG Products / Copyright and Trademark Notices of Software AG Products". These documents are part of the product documentation, located at<http://softwareag.com/licenses> and/or in the root installation directory of the licensed product(s).

# <span id="page-32-0"></span>**11.0 Support**

Visit the [Empower website](https://empower.softwareag.com/) to learn about support policies and critical alerts, read technical articles and papers, download products and fixes, submit feature/enhancement requests, and more.

Visit the [TECHcommunity website](http://techcommunity.softwareag.com/) to access additional articles, demos, and tutorials, technical information, samples, useful resources, online discussion forums, and more.

CC-PM-RM-912-20190115